# 计算概论A一实验班 函数式程序设计 Functional Programming

胡振江, 张伟 北京大学 计算机学院 2022年09~12月

Adapted from Graham's Lecture slides

# 第7章:高阶函数 High-order Function

# High-order Function

A function is called higher-order if it takes a function as an argument or returns a function as a result.

```
twice :: (a -> a) -> a -> a

twice f x = f (f x)
```

- twice is higher-order,
  - because it takes a function as its first argument

# Why High-order Function

- Common programming idioms can be encoded as functions within the language itself.
- Domain specific languages can be defined as collections of higher-order functions.
- Algebraic properties of higher-order functions can be used to reason about programs.

# The map Function

\*The higher-order library function called map applies a function to every element of a list.

```
map :: (a -> b) -> [a] -> [b]
```

```
ghci> map (+1) [1,2,3,4,5]
[2,3,4,5,6]
```

# The map Function

\*The map function can be defined in a particularly simple manner using a list comprehension:

```
map :: (a -> b) -> [a] -> [b]
map f xs = [f x | x <- xs]
```

\*Alternatively, for the purposes of proofs, the map function can also be defined using recursion:

```
map :: (a -> b) -> [a] -> [b]
map _ [] = []
map f (x:xs) = f x : map f xs
```

### The filter Function

\*The higher-order library function filter selects every element from a list that satisfies a predicate.

```
filter :: (a -> Bool) -> [a] -> [a]
```

```
ghci> filter even [1..10]
[2,4,6,8,10]
```

### The filter Function

\* filter can be defined using a list comprehension:

```
filter:: (a -> Bool) -> [a] -> [a]
map pred xs = [x | x <- xs, p x]
```

\* Alternatively, it can be defined using recursion:

### The foldr Function

这里的foldr,大概对应于前文引入的foldlr

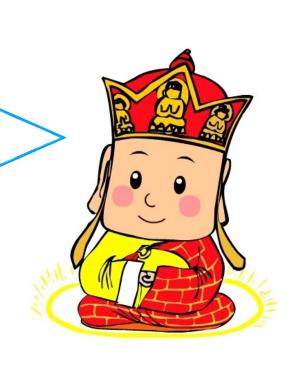

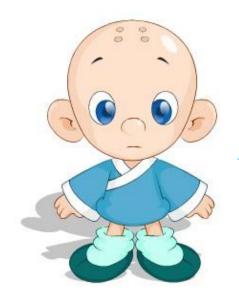

别人都叫foldr,你为什么要叫foldlr

我觉得,foldlr 更美!

其实: Prelude中的foldr的抽象级别更高

### The foldr Function on Lists

\*A number of functions on lists can be defined using the following simple pattern of recursion:

```
f[] = v
f(x:xs) = x \oplus f xs
```

• f maps the empty list to some value v, and any non-empty list to some function  $\oplus$  applied to its head and f of its tail.

```
f [] = v
f (x:xs) = x + f xs
```

\*For example:

```
sum [] = 0
sum (x:xs) = x + sum xs
```

```
product [] = 1
product (x:xs) = x * product xs
```

```
and [] = True
and (x:xs) = x && and xs
```

### The foldr Function

- \* The higher-order library function foldr (fold right) encapsulates this simple pattern of recursion, with the function ⊕ and the value v as arguments.
- \*For example:

```
sum = foldr (+) 0
product = foldr (*) 1
or = foldr (||) False
and = foldr (&&) True
```

### The foldr Function

class Foldable t where

# Source

```
foldr :: (a -> b -> b) -> b -> t a -> b
```

Right-associative fold of a structure, lazy in the accumulator.

In the case of lists, foldr, when applied to a binary operator, a starting value (typically the right-identity of the operator), and a list, reduces the list using the binary operator, from right to left:

```
foldr f z [x1, x2, ..., xn] == x1 `f` (x2 `f` ... (xn `f` z)...)
```

Note that since the head of the resulting expression is produced by an application of the operator to the first element of the list, given an operator lazy in its right argument, foldr can produce a terminating expression from an unbounded list.

For a general Foldable structure this should be semantically identical to,

```
foldr f z = foldr f z . toList
```

#### The foldr on lists can be defined using recursion

```
foldr :: (a -> b -> b) -> b -> [a] -> b

foldr f v [] = v

foldr f v (x:xs) = f x (foldr f v xs)
```

\*However, it is best to think of foldr non-recursively, as simultaneously replacing each (:) in a list by a given function, and [] by a given value.

```
= foldr(+) 0
SUM
  sum [1,2,3]
  foldr (+) 0 [1,2,3]
foldr (+) 0 (1:(2:(3:[])))
1+(2+(3+0))
```

```
product = foldr (*) 1
```

```
product [1,2,3]
foldr (*) 1 [1,2,3]
foldr (*) 1 (1:(2:(3:[])))
1*(2*(3*1))
```

```
length :: [a] -> Int
length [] = 0
length (_:xs) = 1 + length xs
```

```
length [1,2,3]
=
length (1:(2:(3:[])))
=
1+(1+(1+0))
=
3
```

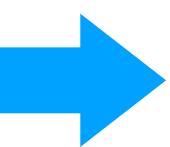

```
length :: [a] -> Int
length = foldr (\ _ n -> 1+n) 0
```

```
reverse :: [a] -> [a]
reverse [] = []
reverse (x:xs) = reverse xs ++ [x]
```

```
reverse [1,2,3]
=
reverse (1:(2:(3:[])))
=
(([] ++ [3]) ++ [2]) ++ [1]
=
[3,2,1]
```

```
reverse :: [a] -> [a]
reverse = foldr (\x xs -> xs ++ [x]) []
```

\* Finally, we note that the append function (++) has a particularly compact definition using foldr:

```
(++):: [a] -> [a] -> [a]
(++ ys) = foldr (:) ys
```

遗憾的是:Haskell似乎不支持这种定义方式

"error: Parse error in pattern: ++ys"

```
(++) :: [a] -> [a] -> [a]
(++) xs ys = foldr (:) ys xs
```

```
(++) :: [a] -> [a] -> [a]
(++) = flip $ foldr (:)
```

# Why foldr

- \*Some recursive functions on lists, such as sum, are simpler to define using foldr.
- \*Properties of functions defined using foldr can be proved using algebraic properties of foldr, such as *fusion* and the *banana split* rule.
- \*Advanced program optimizations can be simpler if foldr is used in place of explicit recursion.

#### The fold! Function on Lists

\* It is also possible to define recursive functions on lists using an operator that is assumed to associate to the left.

```
f v [] = v
f v (x:xs) = f (v \(\psi \) x) xs
```

 f maps the empty list to the accumulator value v, and any non-empty list to the result of recursively processing the tail using a new accumulator value obtained by applying an operator ⊕ to the current value and the head of the list.

#### The fold! Function on Lists

\* foldI on lists itself can be defined using recursion:

```
foldl :: (b -> a -> b) -> b -> [a] -> b

foldl f v [] = v

foldl f v (x:xs) = foldl f (f v x) xs
```

### The fold! Function

class Foldable t where

# Source

```
fold1 :: (b -> a -> b) -> b -> t a -> b
```

# Source

Left-associative fold of a structure, lazy in the accumulator. This is rarely what you want, but can work well for structures with efficient right-to-left sequencing and an operator that is lazy in its left argument.

In the case of lists, fold1, when applied to a binary operator, a starting value (typically the left-identity of the operator), and a list, reduces the list using the binary operator, from left to right:

```
foldl f z [x1, x2, ..., xn] == (...((z `f` x1) `f` x2) `f`...) `f` xn
```

Note that to produce the outermost application of the operator the entire input list must be traversed. Like all left-associative folds, fold1 will diverge if given an infinite list.

If you want an efficient strict left-fold, you probably want to use **fold1**' instead of **fold1**. The reason for this is that the latter does not force the *inner* results (e.g.  $z \ \hat{} \ x1$  in the above example) before applying them to the operator (e.g. to ( $\hat{} \ x2$ )). This results in a thunk chain  $\mathcal{O}(n)$  elements long, which then must be evaluated from the outside-in.

For a general Foldable structure this should be semantically identical to:

```
foldl f z = foldl f z . toList
```

# Other Library Functions: ( . )

\*The library function (.) returns the composition of two functions as a single function.

```
(.):: (b -> c) -> (a -> b) -> a -> c
(.) f g = \x -> f $ g x
```

\*For example:

```
odd :: Int -> Bool
odd = not . even
```

# Other Library Functions: all

```
all :: Foldable t => (a -> Bool) -> t a -> Bool
```

Determines whether all elements of the structure satisfy the predicate.

\* all on lists can be defined as

```
all :: (a -> Bool) -> [a] -> Bool
all p xs = and [p x | x <- xs]
```

# Other Library Functions: any

```
any :: Foldable t => (a -> Bool) -> t a -> Bool
```

Determines whether any element of the structure satisfies the predicate.

\* any on lists can be defined as

```
any :: (a -> Bool) -> [a] -> Bool
any p xs = or [p x | x <- xs]
```

# Other Library Functions: takeWhile

\*The library function takeWhile selects elements from a list while a predicate holds of all the elements.

```
ghci> takeWhile (/= ' ') "abc def"
"abc"
```

# Other Library Functions: dropWhile

\* Dually, the function dropWhile removes elements while a predicate holds of all the elements.

```
ghci> dropWhile (== ' ') " abc"
"abc"
```

米 2 进制数 转换到 10 进制数

```
ghci> bin2int [1,0,1,1]
13
```

```
type Bit = Int
bin2int :: [Bit] -> Int
bin2int         bits = sum [w * b | (w, b) <- zip weights bits]
    where weights = iterate (* 2) 1

-- iterate is defined in Prelude
-- iterate :: (a -> a) -> a -> [a]
-- iterate f x = x : iterate f (f x)
```

```
bin2int :: [Bit] -> Int
bin2int = foldr (\x y -> x + 2 * y) 0
```

还有更简洁的定义方式吗

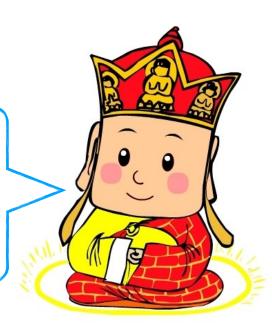

米10进制数转换到8位2进制数

ghci> int2bin8 13 [1,0,1,1,0,0,0,0]

```
int2bin :: Int -> [Bit]
int2bin 0 = []
int2bin n = mod n 2 : int2bin (div n 2)
make8 :: [Bit] -> [Bit]
make8 bits = take 8 $ bits ++ repeat 0
-- repeat is defined in Prelude
-- repeat :: a -> [a]
-- repeat x = xs where xs = x : xs
int2bin8 :: Int -> [Bit]
int2bin8 = make8 int2bin
```

#### 米文字序列编码

```
ghci> encode "abc"
[1,0,0,0,0,1,1,0,0,1,0,0,0,1,1,0,1,1,0,0,0,1,1,0]
```

```
encode :: String -> [Bit]
encode = concat . map (make8 . int2bin . ord)
```

#### 米2进制序列解码

```
ghci> decode [1,0,0,0,0,1,1,0,0,1,0,0,0,1,1,0,1,1,0,0,0,0,1,1,0]
"abc"
```

```
decode :: [Bit] -> String
decode = map (chr . bin2int) . chop8
chop8 :: [Bit] -> [[Bit]]
chop8 [] =
chop8 bits = take 8 bits : chop8 (drop 8 bits)
```

# 应用2: 投票算法 之 First past the post

\*In this system, each person has one vote, and the candidate with the largest number of votes is declared the winner.

```
votes :: [String]
votes = ["Red", "Blue", "Green", "Blue", "Blue", "Red"]
           ghci> result votes
           [(1, "Green"), (2, "Red"), (3, "Blue")]
           ghci> :type result
           result :: 0rd a => [a] -> [(Int, a)]
           ghci> winner votes
           "Blue"
           ghci> :type result
           result :: 0rd a => [a] -> [(Int, a)]
```

# 应用2: 投票算法 之 First past the post

```
votes :: [String]
votes = ["Red", "Blue", "Green", "Blue", "Blue", "Red"]
result :: 0rd a => [a] -> [(Int, a)]
result vs = sort [ (count v vs, v) | v <- rmdups vs ]
-- The sort function is defined in Data List
rmdups :: Eq a => [a] -> [a]
rmdups [] = []
rmdups (x:xs) = x : filter (/= x) (rmdups xs)
count :: Eq a => a -> [a] -> Int
count x = length . filter (== x)
winner :: Ord a => [a] -> a
winner = snd . last . result
```

\*In this voting system, each person can vote for as many or as few candidates as they wish, listing them in preference order on their ballot (1st choice, 2nd choice, and so on).

- \* To decide the winner,
  - any empty ballots are first removed,
  - then the candidate with the smallest number of 1st-choice votes is eliminated from the ballots,
  - and same process is repeated until only one candidate remains, who is then declared the winner.

- \* To decide the winner,
  - any empty ballots are first removed,
  - then the candidate with the smallest number of 1st-choice votes is eliminated from the ballots,
  - and same process is repeated until only one candidate remains, who is then declared the winner.

- \* To decide the winner,
  - any empty ballots are first removed,
  - then the candidate with the smallest number of 1st-choice votes is eliminated from the ballots,
  - and same process is repeated until only one candidate remains, who is then declared the winner.

- \* To decide the winner,
  - any empty ballots are first removed,
  - then the candidate with the smallest number of 1st-choice votes is eliminated from the ballots,
  - and same process is repeated until only one candidate remains, who is then declared the winner.

- \* To decide the winner,
  - any empty ballots are first removed,
  - then the candidate with the smallest number of 1st-choice votes is eliminated from the ballots,
  - and same process is repeated until only one candidate remains, who is then declared the winner.

- \* To decide the winner,
  - any empty ballots are first removed,
  - then the candidate with the smallest number of 1st-choice votes is eliminated from the ballots,
  - and same process is repeated until only one candidate remains, who is then declared the winner.

- \* To decide the winner,
  - any empty ballots are first removed,
  - then the candidate with the smallest number of 1st-choice votes is eliminated from the ballots,
  - and same process is repeated until only one candidate remains, who is then declared the winner.

```
winner' :: Ord a => [[a]] -> a
winner' bs = case rank $ filter (/= []) bs of
    |C| -> C
    (c:cs) -> winner' $ map (filter (/= c)) bs
rank :: Ord a => [[a]] -> [a]
rank = map snd . result . map head
```

# 1/E JII/

# 作业

7-1 Express the comprehension [f x l x <- xs, p x] using the functions map and filter.

7-2 Redefine map f and filter p using foldr.

# 作业

- 7-3 Modify the binary string transmitter example to detect simple transmission errors using the concept of parity bits.
  - That is, each eight-bit binary number produced during encoding is extended with a parity bit,
    - set to one if the number contains an odd number of ones, and to zero otherwise.
  - In turn, each resulting nine-bit binary number consumed during decoding is checked to ensure that its parity bit is correct, with the parity bit being discarded if this is the case, and a parity error being reported otherwise.

Hint: the library function error :: String -> a displays the given string as an error message and terminates the program; the polymorphic result type ensures that error can be used in any context.

Adapted from Graham's Lecture slides

# 第7章:高阶函数 High-order Function

# 就到这里吧